# Tools to regrid emissions for MUSICA-V0

### Emissions for CAM-chem-SE-RR(conus)

CESM will interpolate input emissions files to the model grid, but this does not conserve mass

Emissions files (anthropogenic, fires, ocean, etc.) must be conservatively regridded ahead of time

{hopefully in the not-too-distant future CESM will include conservative regridding and this step will be obsolete}

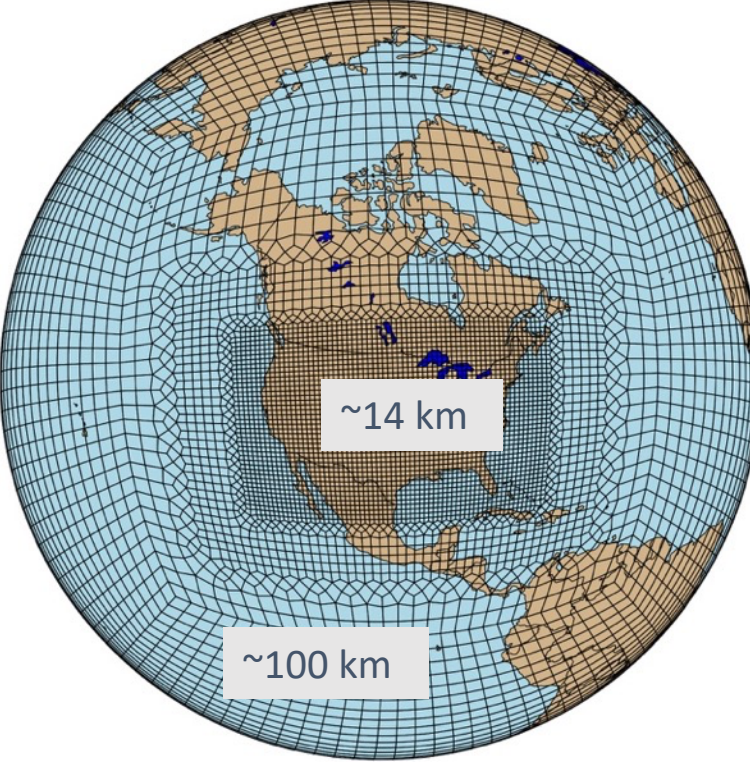

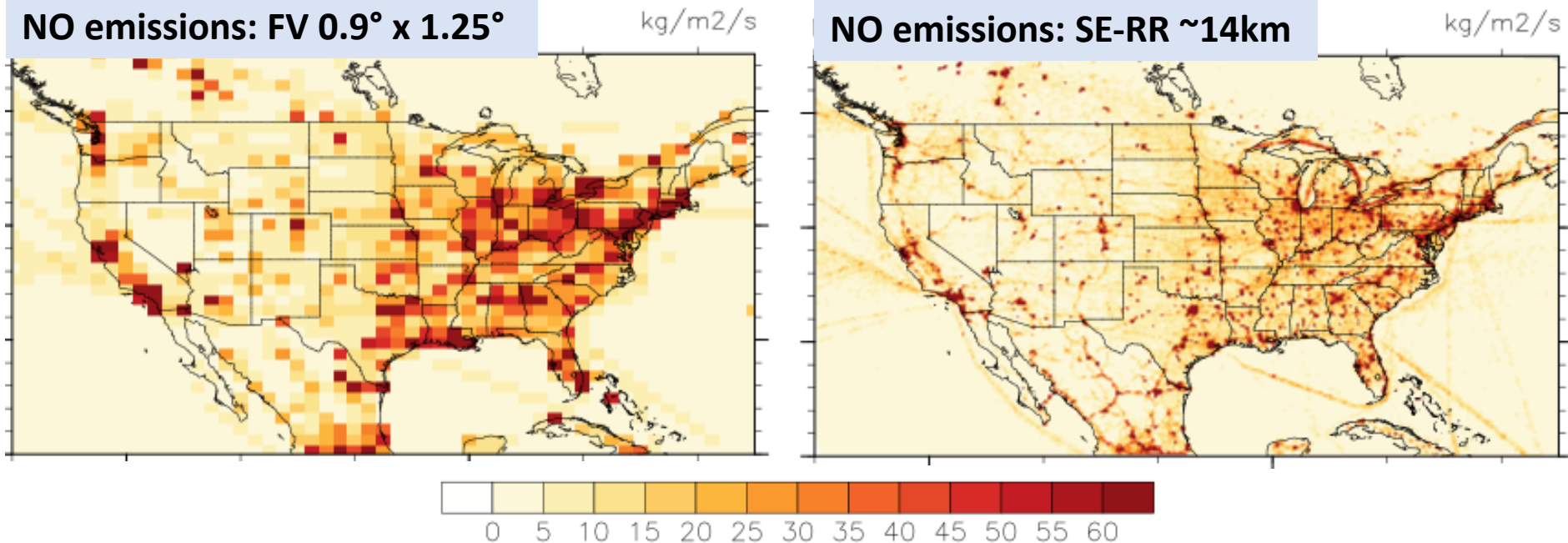

# Original emissions files

Some possible emissions inventories are listed at: https://wiki.ucar.edu/display/MUSICA/Available+In https://wiki.ucar.edu/display/camchem/Emission+I

- Start with a grid finer than the model grid, if possible
- CAMS anthropogenic emissions are provided at 0.1° x
- CMIP6 original files are at 0.5°
- FINN fire emissions are at 1km x 1km resolution
- QFED original files are available at  $0.1^{\circ}$  and  $0.25^{\circ}$ , but 0.9°x 1.25° files that are already in MOZART species cr factors
- NEI (US EPA) emissions are at 4 km or point sources
- In addition to regridding, additional transformations a CESM/MOZART species (CAMS, CMIP6)

### Separate programs are available for e

- Programs are available on github: https://github.com/NCAR/IPT/ -> Emissions
- More explanation is provided on the MUSICA https://wiki.ucar.edu/display/MUSICA/Regriddi

## NCL routines to regrid regular lat-lon

- Earth System Modeling Framework (ESMF) reg used in NCL: https://www.ncl.ucar.edu/Applications
- Separate routines for CAMS, CMIP6, QFED because files areas areas different (e.g., multiple sectors as separate variable dimension in emissions array)
- All use generally same procedure: calculate we grid to new grid, then conservatively regrid en

### CAMS anthropogenic emissions

https://wiki.ucar.edu/display/MUSICA/Regridding+emissions

Original 0.1° resolution files for 2000-2019 are on cheyenne in: /glade/p/acom-Scripts: https://github.com/NCAR/IPT/tree/master/Emissions/CAMS\_Anthro

**Step 1**: Regrid original files to new grid with ncl. This processes all files in srcPath and keeps original CAMS species. **Regrid\_fv2se\_cams\_anthro.ncl** Edit ncl program for paths, resolution, etc

**Step 2**: Transform species to CESM compounds, convert emissions to molecules/cm2/s, create aerosol number files, SOA precursors, etc.

#### **rename\_cams\_anthro\_se.ncl**

Edit file for paths, resolution, etc.

Run on casper >execdav --mem 50G >ncl Regrid fv2se cams anthro.ncl >ncl rename\_cams\_anthro\_se.ncl

```
; Directory to read g
grid dir ="/glade/wo
; Directory to write
wght dir ="/glade/sc
; Type of interpolat
interp = "conserve"; Resolution of orig
ingrid = "0.1x0.1"; Resolution of new
outgrid = "ne30np4"; outgrid = "ne30pg"
;outgrid = "cons_3; Directory of origin
; srcPath = "/glade/p
srcPath = "/glade/sec; Directory for new
dstPath = "/glade/sec
```
# Fortran programs for special cases

### **FINN emissions**

- Provided as text files with emissions for each fire
- Instructions on MUSICA wiki: https://wiki.ucar.edu/display/MUSICA/Grid+FINN
- FINN regridding program and readme: https://github.com/NCAR/IPT/tree/master/Emissi

### **EPA/NEI (U.S. Anthro) emissions**

- Combination of grids and point sources
- Fortran program (written by Stacy Walters) combi vertical distribution for power plant sources, …

### Verify results

Before running model with new emissions, it is highly recommended to:

- Calculate totals
- Plot maps